#### **ODF and Web Mashups** *Basic techniques*

Rob Weir, IBM robert\_weir@us.ibm.com 2009-11-05 16:15

# OpenOffice.org CONFERENCE 2009 ORVIETO

## Agenda

- Why it is hard to use ODF in a web app
- Two techniques for accessing ODF on the web
  - Atom
  - JSON
- A couple of demos
- Some areas for exploration.
- Note: although the examples give use ODFDOM, the same techniques could be used with other ODF libraries on other languages.

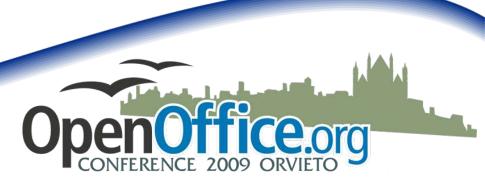

Slide 2

### How ODF Relates to the Web

- Documents stored on the web, retrieved with HTTP.
- Launch platform editor
- Browser Plugins to view documents
- HTML convertors (Stellent)
- Full text indexing (Google)
- But none of these techniques allow sharing of data from ODF documents with web applications...

# So what is the problem?

- ODF is XML-based, but not XML
- ODF is a ZIP-archive containing multiple XML files and associated resources (images, etc.).
- Web client's cannot get inside the ZIP given functionality provided by HTML/CSS/ JavaScript, etc.
- Could get around this with Java applets or ActiveX, but that has security implications and is not as portable.

#### **Two Approaches**

- Convert ODF to Atom
- Convert ODF to JSON

 Small, fast, on-the-fly transformations from ODF to standard formats that are broadly consumable on the web.

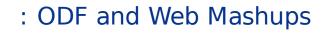

## **Atom Syndication Format**

- Created in 2003, goal was:
  - "100% vendor neutral,
  - implemented by everybody,
  - freely extensible by anybody, and
  - cleanly and thoroughly specified."
- IETF RFC 4287 (2005)
- Successor/rival of RSS
- Generally used for blog, podcast and similar feeds.

Slide 6

But has some broader uses as well

#### **Basic Structure of Atom**

<?xml version="1.0" encoding="utf-8"?>

```
<feed xmlns="http://www.w3.org/2005/Atom">
```

```
<title>Example Feed</title>
<subtitle>A subtitle.</subtitle>
<link href="http://example.org/feed/" rel="self" />
<link href="http://example.org/" />
<id>urn:uuid:60a76c80-d399-11d9-b91C-0003939e0af6</id>
<updated>2003-12-13T18:30:02Z</updated>
<author>
       <name>John Doe</name>
       <email>johndoe@example.com</email>
</author>
<entry>
       <title>Atom-Powered Robots Run Amok</title>
       k href="http://example.org/2003/12/13/atom03" />
        k rel="alternate" type="text/html" href="http://example.org/2003/12/13/atom03.html"/>
       k rel="edit" href="http://example.org/2003/12/13/atom03/edit"/>
       <id>urn:uuid:1225c695-cfb8-4ebb-aaaa-80da344efa6a</id>
       <updated>2003-12-13T18:30:02Z</updated>
       <summary>Some text.</summary>
```

</entry>

</feed>

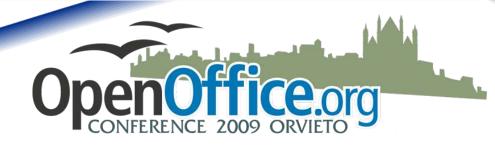

: ODF and Web Mashups

### **Mapping ODF to Atom**

- dc:creator → name
- dc:date  $\rightarrow$  updated
- dc:title  $\rightarrow$  title
- dc:description → summary

"dc" refers to Dublin Core Element Set

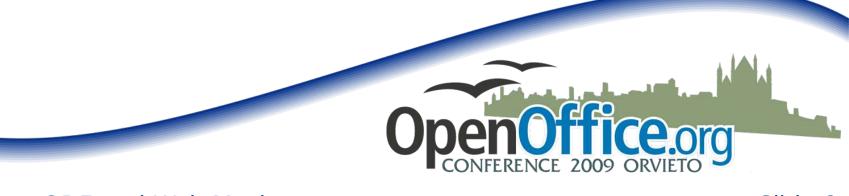

: ODF and Web Mashups

# Example: Metadata Aggregator

- Point to a directory full of ODF docs
- Use ODFDOM to extract the metadata
- Generate an Atom feed from this information

Let's look at the code and have a demo

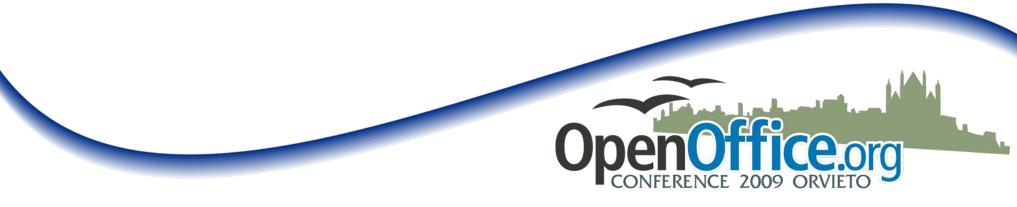

Slide 9

#### **Enhancements and Uses**

- Run on server, via a cron job
- Atom feed via a servlet call: http://foo.com/odf2atom?base=dir
- Read ODF documents from a document repository
- Apply same technique to individual documents, to publish individual slides in a presentation, or rows in a spreadsheet.
- Send updates whenever new document is uploaded to your web site
- Use TwitterFeed to publish updates to Twitter
- Use feed in IBM Mashup Center or in Yahoo Pipes
- Scan incoming attachments, extract them and add to personal feed of incoming documents
- Can help with widespread problem of two metadata views, that are unsynched, the intrinsic metadata in the document versus the metadata tracked by the content manager.

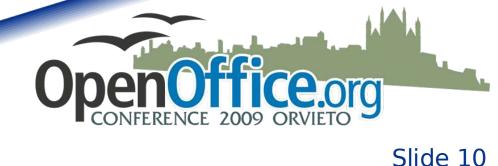

# **JSON JavaScript Object Notation**

- IETF 4627 (2006)
- Alternative to XML for an interchange data format.
- Is a subset of JavaScript's data declaration syntax.
- Can be very easily consumed by JavaScript applications via call to eval(), but can also be used by other languages, via libraries.

# **JSON Example**

```
£
     "firstName": "John",
     "lastName": "Smith",
     "address": {
         "streetAddress": "21 2nd Street",
         "city": "New York",
         "state": "NY",
         "postalCode": "10021"
     B.r.
     "phoneNumbers": [
          "type": "home", "number": "212 555-1234" },
         { "type": "fax", "number": "646 555-4567" }
     1
                                                      ce.org
```

: ODF and Web Mashups

# **Example: Spreadsheet Publisher**

- Start with a spreadsheet with rows of records.
- First row is treated as the header row and used as labels.
- We then iterate over remaining rows, writing a subobject for each row.
- End result is a JSON object representing the spreadsheet.

Let's look at the code and have a demo

- "Same origin" security restrictions require that the HTML page using the JSON object be in the same domain as the domain of the server hosting the JSON object.
- Can get around this somewhat with frames, but this then gets you into cross-frame scripting issues.

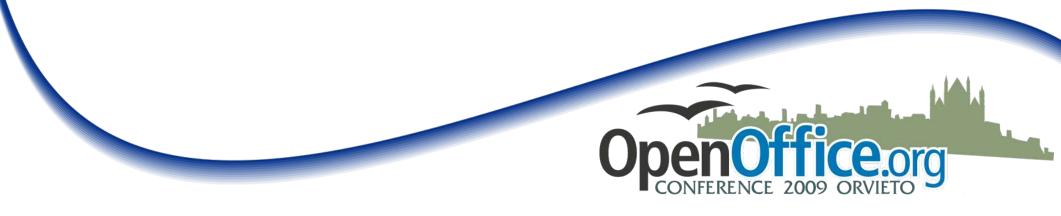

: ODF and Web Mashups

#### **Enhancements and Uses**

- Run on server, via a cron job
- JSON == a servlet call: http://foo.com/json?doc=foo.ods
- Could be used to aggregate data across documents
- Great for mashups
  - Identify a column as a location value, use Google Maps API to geocode and place marker on a map.
- Can we go in the other direction?
  - ODS  $\rightarrow$  JSON  $\rightarrow$  Interactive modifications  $\rightarrow$  JSON  $\rightarrow$  ODS
  - Would be a killer feature. Let's do it!

: ODF and Web Mashups

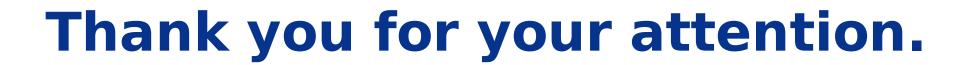

# **Any questions?**

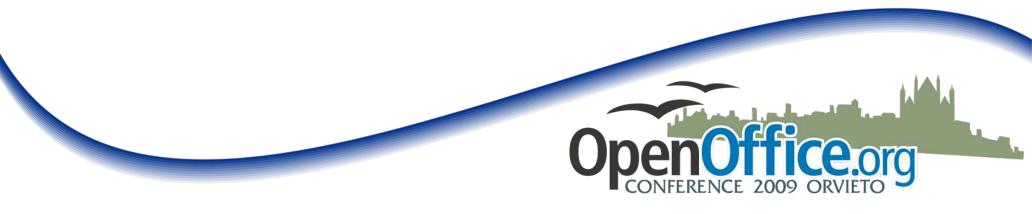

: ODF and Web Mashups